# **Auswertungen | zusätzliche Berechtigungen**

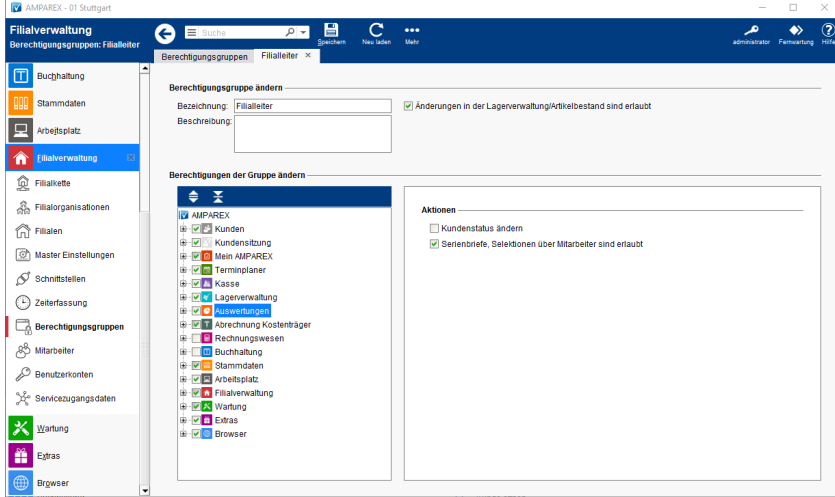

### Funktionsleiste

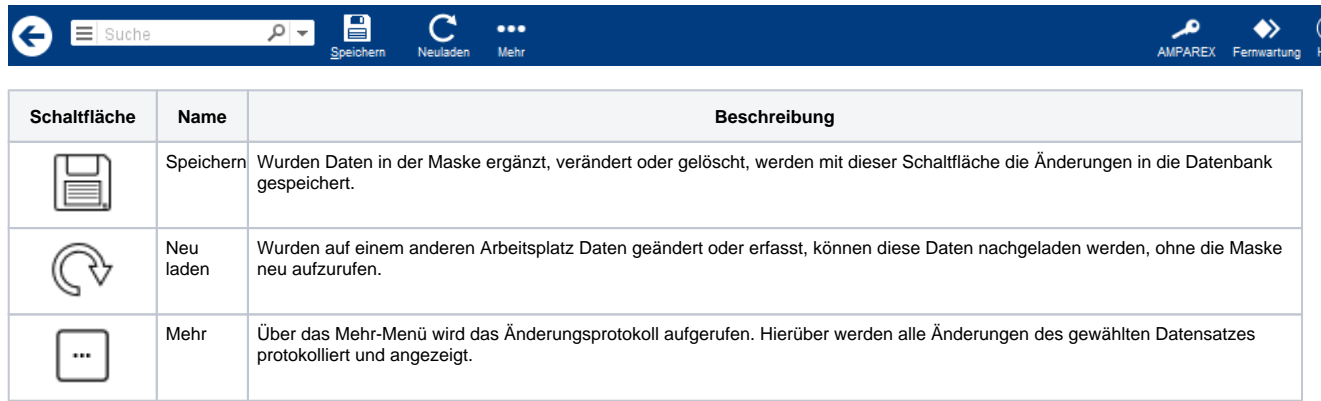

### Zusätzliche Berechtigungen

#### **Aktionen**

## **Info** Hat ein Benutzer Zugriff auf ein Modul, Bereich oder einer Seite, hat der Benutzer immer volle Lese- und Schreibberechtigungen für alle, auf dieser Seite zugänglichen Funktionen. Weitere Einschränkungen können über nachfolgende 'zusätzliche Berechtigungen' erfolgen.

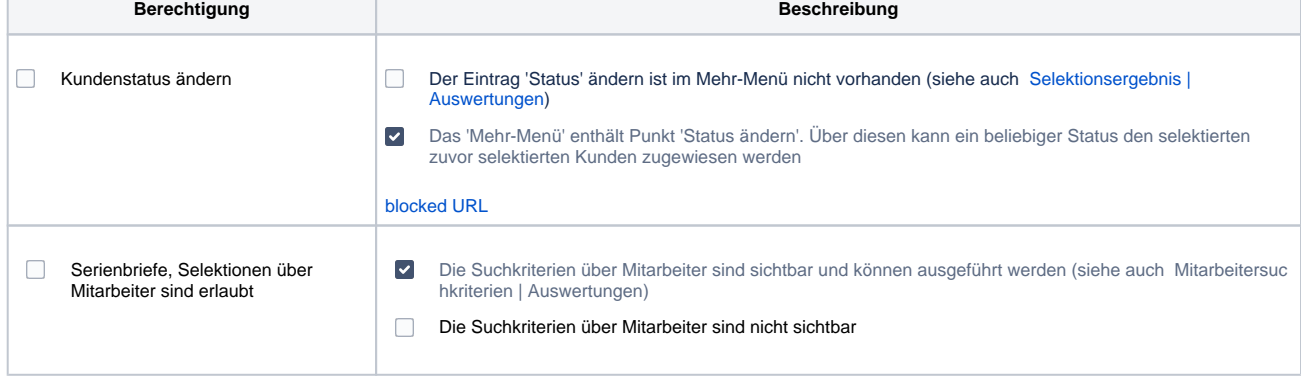